## **Centrex ARA Télécom**

#### **Fonctionnalités Incluses**

- **Pack Liberté**
- **Pack Privilège**

**Présentation client**

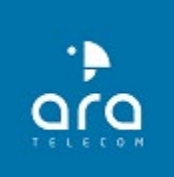

**1 ARA Télécom**

## **Pack Liberté Fonctionnalités incluses**

**d'un accueil simple et performant**

#### **Liste des fonctionnalités incluses Pack Liberté**

**Fonctionnalités des profils Fonctionnalités de compte Fonctionnalités d'appel Fonctionnalités contacts Fonctionnalités de messagerie Fonctionnalités de transfert d'appel Fonctionnalités de raccourcis sur le poste Fonctionnalités de notifications Gestion des contacts**

**Fonctionnalités d'enregistrement des appels Fonctionnalités du chat interne Fonctionnalités statistiques Fonctionnalités planificateur semaine/journalier Fonctionnalités du softphone**

#### **Fonctionnalités des profils**

- **1. Supervision des contacts internes**
- **2. Profil connecté ou occupé des contacts internes**
- **3. Bouton chat interne**
- **4. Affichage renvoi des collaborateurs**
- **5. Raccourci appel contact externe et interne**
- **6. Raccourci email contact externe**
- **7. Raccourci profil interne et externe numéro portable/fixe/email**

#### **Fonctionnalités de compte**

- **1. Chargement d'une photo de profil**
- **2. Enregistrement de numéro de renvoi**
- **3. Choix de la langue de l'interface**
- **4. Choix de la langue du système vocal**
- **5. Choix du périphérique de sortie son en softphone**
- **6. Choix du périphérique d'entrée son en softphone**
- **7. Choix du périphérique de sortie sonnerie son en softphone**
- **8. Choix de la sonnerie**
- **9. Durée de la sonnerie**
- **10. Choix de la caméra pour les visioconférence**
- **11. Avertissement double appel**
- **12. Mise en relation automatique des appels sortants**
- **13. Téléchargement de l'application bureau**
- **14. Démarrage automatique de l'application**

### **Fonctionnalités d'appel**

- **1. Composition d'un numéro**
- **2. Raccourci contact interne**
- **3. Raccourci historique des appels**
- **4. Transfert des appels en drag&drop**
- **5. Conversation à 3**
- **6. Appel vidéo (entre softphone)**

#### **Fonctionnalités contacts**

- **1. Ajouter un contact**
- **2. Importer un fichier de contact**
- **3. Affichage des contacts par trie**

#### **Fonctionnalités de messagerie**

- **1. Activer/désactiver la messagerie**
- **2. Choix du type d'annonce**
- **3. Envoyer le message vocal par mail**
- **4. Supprimer le message après renvoi**

#### **Fonctionnalités de transfert d'appel**

- **1. Ajouter un transfert**
- **2. Nommer un transfert**
- **3. Programmer un transfert (par jour/semaine/mois/année)**
- **4. Choix de la destination (messagerie/poste…)**
- **5. Durée de la sonnerie**
- **6. Temps d'expiration**
- **7. Garder le numéro de l'appelant**

#### **Fonctionnalités de raccourcis sur le poste**

- **1. Renvois**
- **2. Intercepter, superviser et appeler un contact interne**
- **3. Transfert d'appel**
- **4. Diriger un appel entrant vers la messagerie vocale**
- **5. Occupé, le poste ne peut être joint**
- **6. Création d'une conférence avec 2 autres interlocuteurs**

#### **Fonctionnalités de notifications**

- **1. Son pour un chat**
- **2. Masquer le notification du chat en 10 secondes**
- **3. Fenêtre d'appel flottante**
- **4. Fenêtre d'appel dans l'application bureau**
- **5. Fenêtre d'appel dans l'interface web**
- **6. Fenêtre de chat dans l'application bureau**
- **7. Fenêtre de chat dans l'interface web**

#### **Gestion des contacts**

- **1. Annuaire des contacts «société » contacts internes**
- **2. Annuaire des contacts «externes »**
- **3. Annuaire des contacts «partagés »avec les collègues**
- **4. Annuaire des contacts «favoris »**
- **5. Contacts présents dans le répertoire du poste**
- **6. Ajouter un contact «manuellement »**
- **7. Importer un fichier de contacts (format csv)**
- **8. Module de recherche parmi les contacts**
- **9. Editer un contact pour le modifier**
- **10. Supprimer un contact**

#### **Fonctionnalités d'enregistrement des appels**

#### *EN MODE SOFTPHONE UNIQUEMENT*

- **1. Enregistrement d'un appel automatique**
- **2. Enregistrement déclenché par un agent**
- **3. Message d'avertissement manuel**
- **4. Message d'avertissement prédécroché**
- **5. Stockage de 200 enregistrements**
- **6. Annotation des enregistrements**
- **7. Téléchargement des enregistrements**
- **8. Trie par filtre des enregistrements**

#### **Fonctionnalités du chat interne**

- **1. Création de groupe de conversation**
- **2. Affichage des conversation dans un canal**
- **3. Partage de fichier**
- **4. Emoji**
- **5. Notification visuelle et sonore**
- **6. Recherche dans une discussion**
- **7. Supprimer un message**
- **8. Corriger un message**

#### **Fonctionnalités statistiques**

- **1. Résumé journalier (nombre et durée)**
- **2. Statistiques des appels entrants**
- **3. Statistiques des appels sortants**
- **4. Statistiques des appels internes**
- **5. Rapport de la messagerie vocale**
- **6. Export des rapports**

#### **Fonctionnalités planificateur semaine/journalier**

- **1. Création d'un planificateur semaine**
- **2. Choix des horaires quotidien d'ouverture et fermeture**
- **3. Possibilité de configurer plusieurs semaines**
- **4. Planification de fermetures ponctuelles**
- **5. Création de groupes d'appels**

#### **Fonctionnalités du softphone**

- **1. Tableau de bord**
- **2. Choix du périphérique pour les appels**
- **3. Raccourci messagerie**
- **4. Raccourci vers l'historique des appels**
- **5. Raccourci vers les paramètres de messagerie vocale, le transfert et l'enregistrement des appels**
- **6. Téléphone virtuel**
- **7. Renvoi vers un externe fixe ou mobile**
- **8. Choix du numéro sortant affiché**
- **9. Softphone intégré**
- **10. Pavé numérique**
- **11. Raccourci contact interne dans le pavé numérique**
- **12. Historique des appels dans le pavé numérique**
- **13. Conversation à 3**

# **Pack Privilège Fonctionnalités incluses**

**d'un accueil Premium avec des services évolués**

#### **Liste des fonctionnalités incluses Pack Privilège**

**L'ensemble des fonctionnalités incluses dans le «Pack Liberté » (Messagerie, Transfert, Gestion des profils, Chat …)**

**+**

**Fonctionnalités SVI Fonctionnalités salle de conférence Fonctionnalités statistiques et supervision Fonctionnalités file d'attente Fonctionnalités de gestion des utilisateurs**

#### **Fonctionnalités Serveur Vocal Interactif (SVI)**

- **1. Construction en drag&drop**
- **2. Message de bienvenue**
- **3. Message lors d'un choix erroné**
- **4. Message de sortie après dépassement du maximum de tentative**
- **5. Temps d'expiration (avant renouvellement du message)**
- **6. Nombre de tentatives maximum**
- **7. Scénario par défaut**
- **8. Touche «Raccrocher »met fin à un scénario**
- **9. Saisi d'un code allant de 1 à 10 digit(code client, région, service…)**
- **10. Recherche d'une sortie**

#### **Fonctionnalités salle de conférence**

- **1. Numéro pour rejoindre la salle pour l'audioconférence**
- **2. Mot de passe pour sécuriser la conférence**
- **3. Paramétrage de la salle visio/mot de passe/musique d'attente/numéro**
- **4. Démarrer la visioconférence**
- **5. Lien url de conférence à partager**
- **6. Programmation date et heure d'une conférence**
- **7. Accès à l'audioconférence**
- **8. Affichage des participants à la conférence**
- **9. Supprimer des participants à une conférence**
- **10. Mute micro d'un participant à une conférence**
- **11. Partage d'écran ou fenêtre d'application en visioconférence**
- **12. Partage d'écran sans son ni vidéo en visioconférence**
- **13. Tableau blanc pendant une visioconférence**
- **14. Live chat en visioconférence**

#### **Fonctionnalités statistiques et supervision**

- **1. Résumé journalier (nombre et durée)**
- **2. Rapport des 14 derniers jours et semaines**
- **3. Statistiques des appels entrants**
- **4. Statistiques des appels sortants**
- **5. Statistiques des appels internes**
- **6. Rapport de la messagerie vocale**
- **7. Rapport des files d'attente**
- **8. Rapport par agent**
- **9. Export des rapports**
- **10. Téléchargement des traces d'appels**

#### **Fonctionnalités file d'attente**

- **1. Affichage de l'agent connecté/déconnecté**
- **2. Editer une file d'attente**
- **3. Modifier les agents de la file d'attente**
- **4. Affichage des appartenances aux files d'attentes d'un agent**
- **5. Affichage des files auxquels est connecté l'agent**
- **6. Affichage du nombre de files d'attentes**
- **7. Affichage du nombre d'agents**
- **8. Choix du nombre de rotations d'un agent**
- **9. Temps maximum d'attente avant poursuite du scénario**
- **10. Temps maximum d'attente avant raccroché si aucun agent connecté**
- **11. Chargement d'une sonnerie personnalisée**
- **12. Temps maximum d'attente avant poursuite du scénario**
- **13. Temps maximum d'attente avant raccroché si aucun agent connecté**
- **14. Chargement d'une sonnerie personnalisée**
- **15. Attribuer un nom à la file d'attente**
- **16. Choix de la distribution des appels aux agents**
- **17. Choix de la musique d'attente**
- **18. Fréquence de la diffusion des messages d'annonce**
- **19. Importation des messages d'annonce**

#### **Fonctionnalités de gestion des utilisateurs (administrateur)**

- **1. Editer un utilisateur**
- **2. Modifier un utilisateur mot de passe et email**
- **3. Modifier les configurations des postes**

## **Fax to Mail**

#### **Disponible en Option sous forme de licence**

**Vos fax envoyés et reçu depuis et sur votre boite mail**

#### **Fonctionnalités fax to mail**

- **1. Envoyer un nouveau fax**
- **2. Filtrer l'affichage du rapport par date**
- **3. Liste des fax reçus**
- **4. Liste des fax envoyés**
- **5. Liste des fax en cours**
- **6. Rapport des archives**
- **7. Aperçu des fax envoyés et reçus**
- **8. Trie par expéditeur/destinataire/date**

### **Simplifiezvous les télécoms**

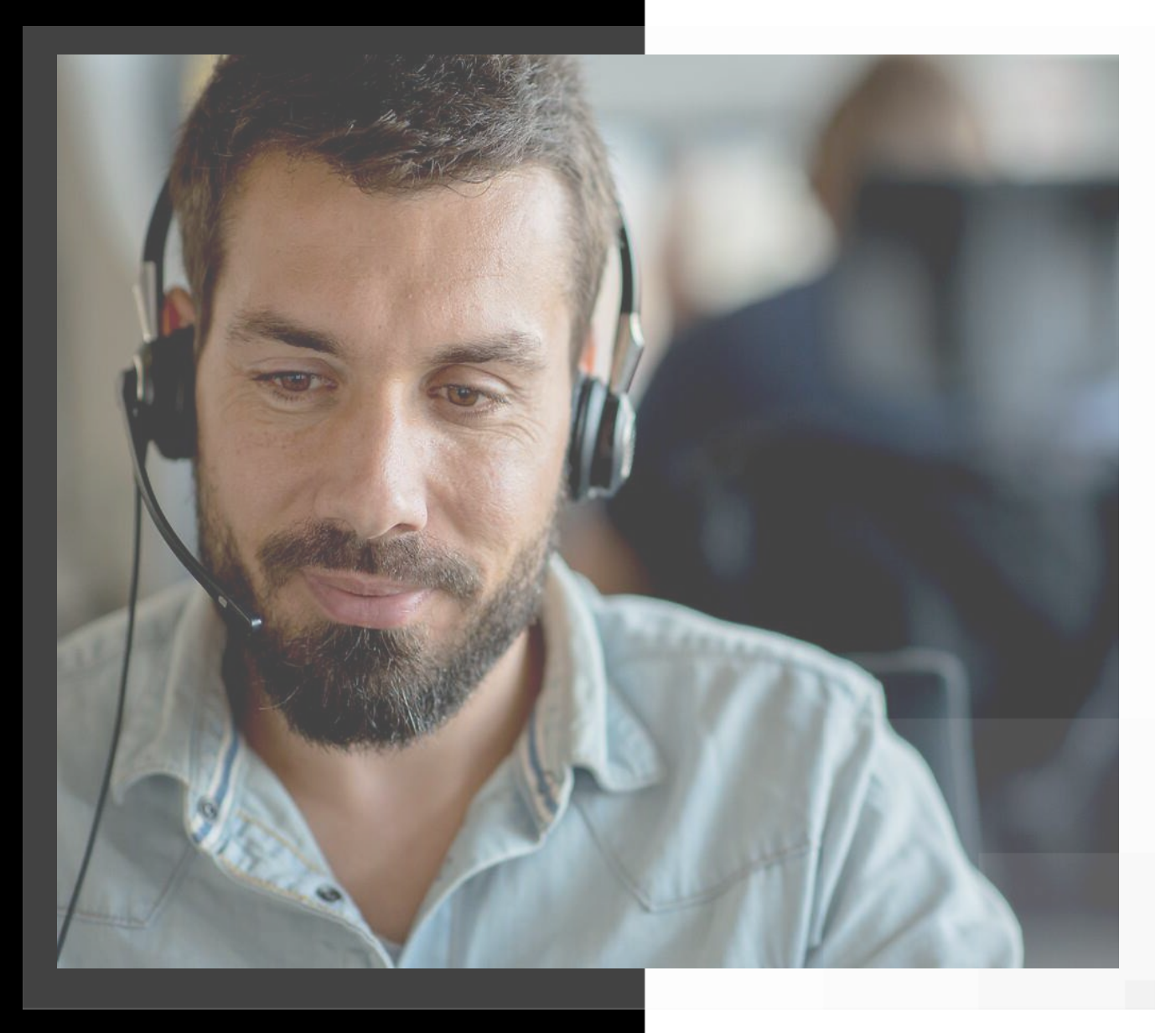

![](_page_26_Picture_2.jpeg)